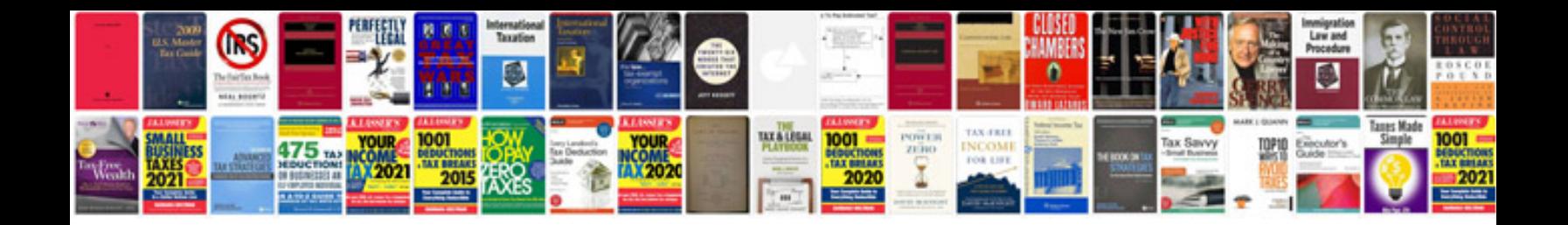

**Sample software development process document**

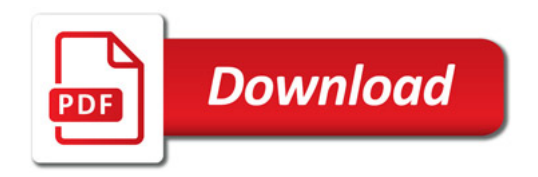

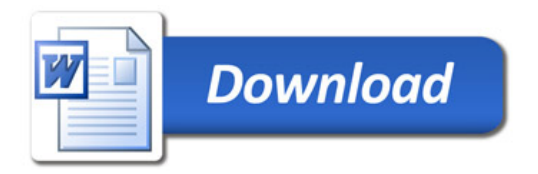